**VRE for regional Interdisciplinary communities in Southeast Europe and the Eastern Mediterranean** 

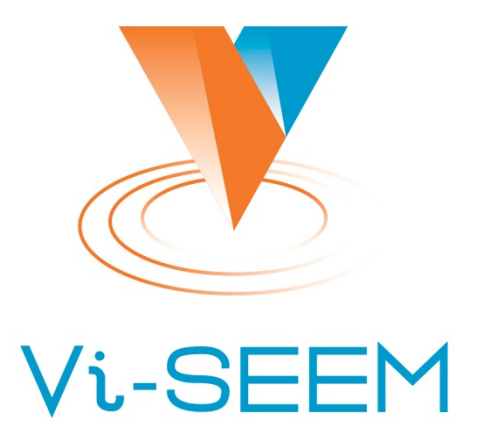

**Parallel programming with GPGPU coprocessors**

> Petar Jovanović Institute of Physics Belgrade

The VI-SEEM project initiative is co-funded by the European Commission under the H2020 Research Infrastructures contract no. **675121** 

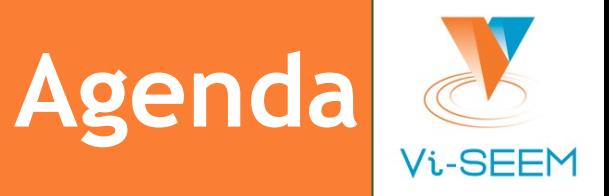

- ❑ Introduction
- ❑ The von Neumann architecture
- ❑ CPU vs GPU architecture
- ❑ Heterogeneous execution model
- ❑ Code for GPUs
- ❑ CUDA kernel example
- □ GPU memory organization
- ❑ Matrix multiplication example

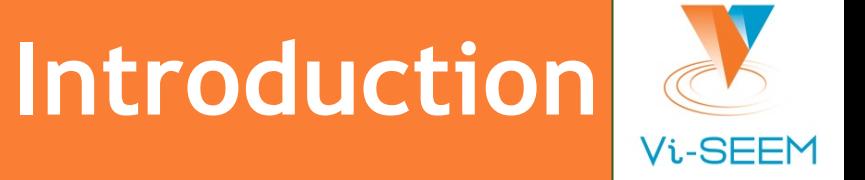

- ❑ With the introduction of CUDA, graphical processing units (GPUs) became usable for general purpose computation.
- ❑ For some types of work GPU can bring significant speedup over traditional CPU.

### **The von Neumann architecture**

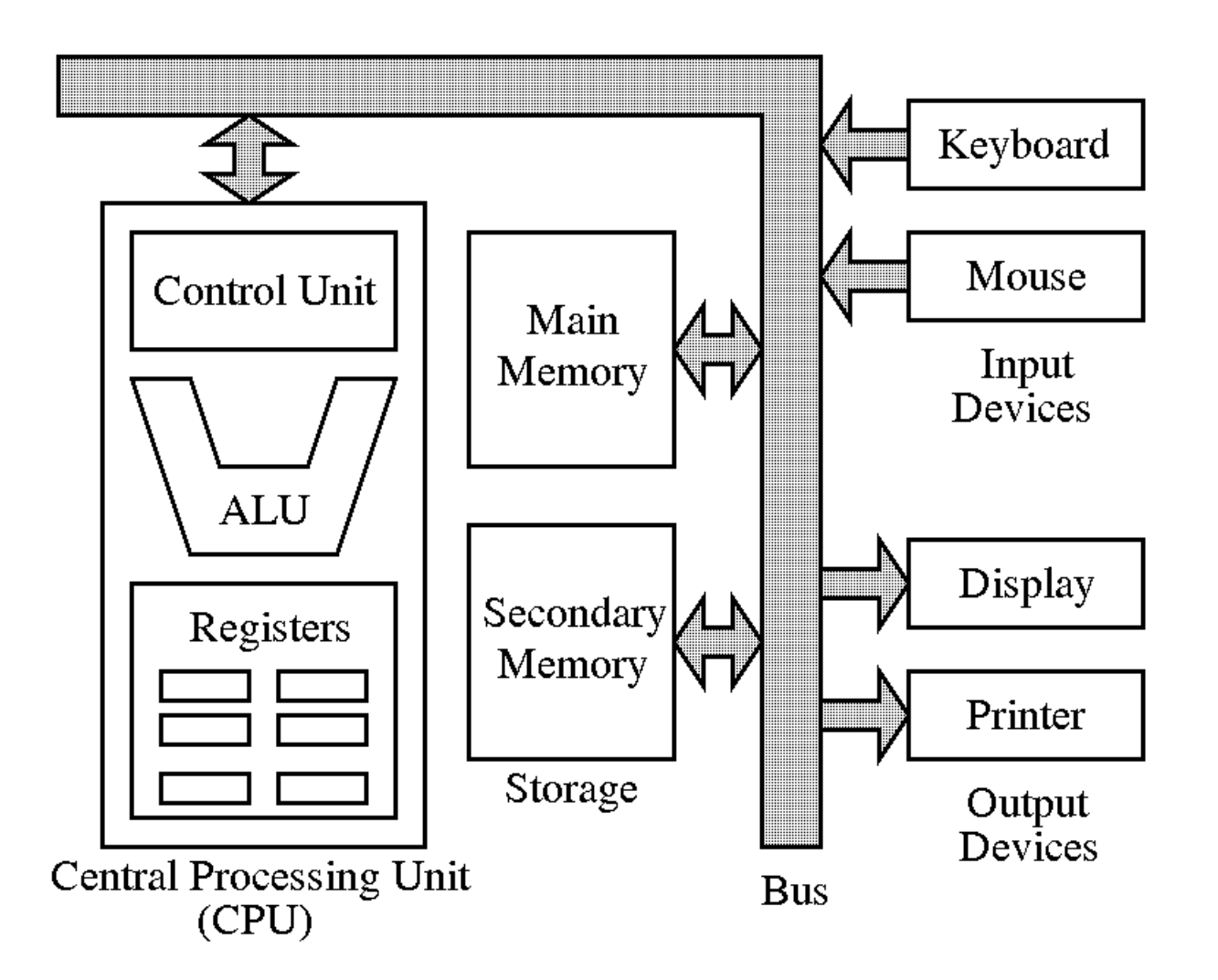

Vi-SEEM

# **CPU vs GPU architecture**

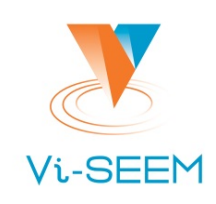

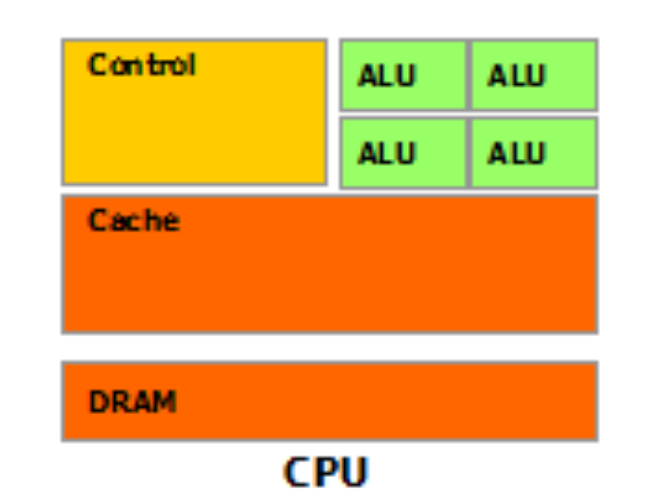

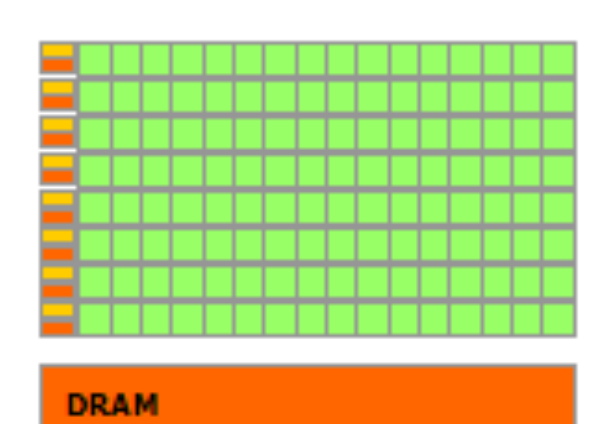

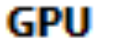

CPU (latency oriented design): *<u></u>*Large caches ●Sophisticated control Powerful ALU

GPU (throughput oriented design): Small caches Simple control Energy efficient ALUs Latencies compensated by large number of threads

## **Heterogeneous execution model**

- ❑ **Host** a CPU which executes the main program in serial.
- ❑ **Device** a GPU which executes parallel portions of the code.
- Memory spaces are separate\*
	- ❑ Allocation and data movement is the responsibility of the programmer.

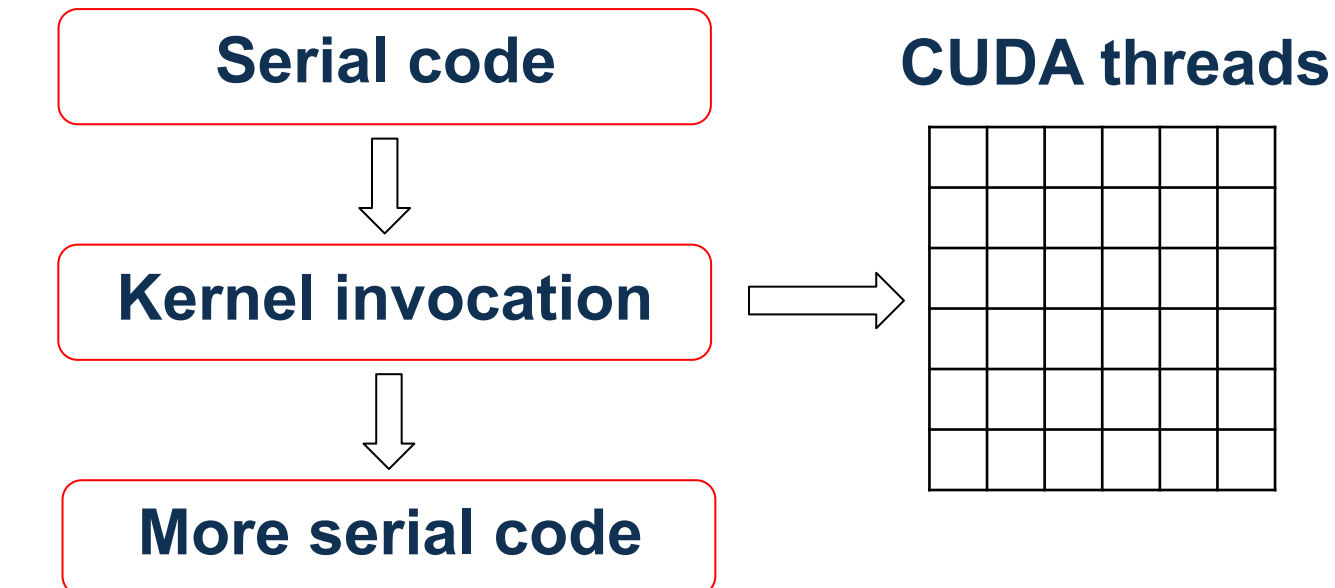

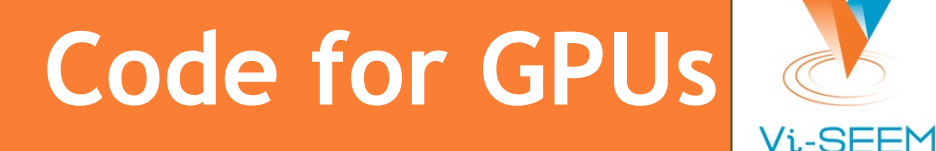

#### ❑ CUDA C program is written as follows:

- ❑ Serial parts in host C code
- ❑ Parallel parts in device SIMD kernel C code
- □ Source code is compiled separately
	- ❑ Standard C/C++ code for the CPU
	- ❑ Device code in PTX compiled just-in-time for the exact device
- □ Use the nvcc for compilation
	- ❑ PTX is an assembly format
	- □ Specific binary code for the GPU devices

#### **CUDA kernel example Vi-SEEM**

```
// Kernel definition 
  __global__ void VecAdd(float* A, float* B, float* C) 
{ 
     int i = threadIdx.x; 
    C[i] = A[i] + B[i];} 
int main() 
{ 
... ...
     // Kernel invocation with N threads 
    VecAdd <<<<1, N>>> (A, B, C);
 ... ...
}
```
# **GPU memory organization (1)**

❑ Registers (local memory) are per-thread

- ❑ **very low** latency, **very high** throughput
- ❑ limited resource, used for automatic variables
- ❑ Shared memory (and L1 cache) is per-block
	- ❑ **low** latency, **high** throughput
	- ❑ can yield significant performance boost, depends on algorithm
	- □ programmer is responsible for its usage
	- ❑ shared/cache split can be controlled using the API
- □ Global memory is visible to all threads
	- ❑ **high** latency, **moderate** throughput
	- memory allocated with cudaMalloc is global
	- ❑ has the highest capacity

## **GPU memory organization (2)**

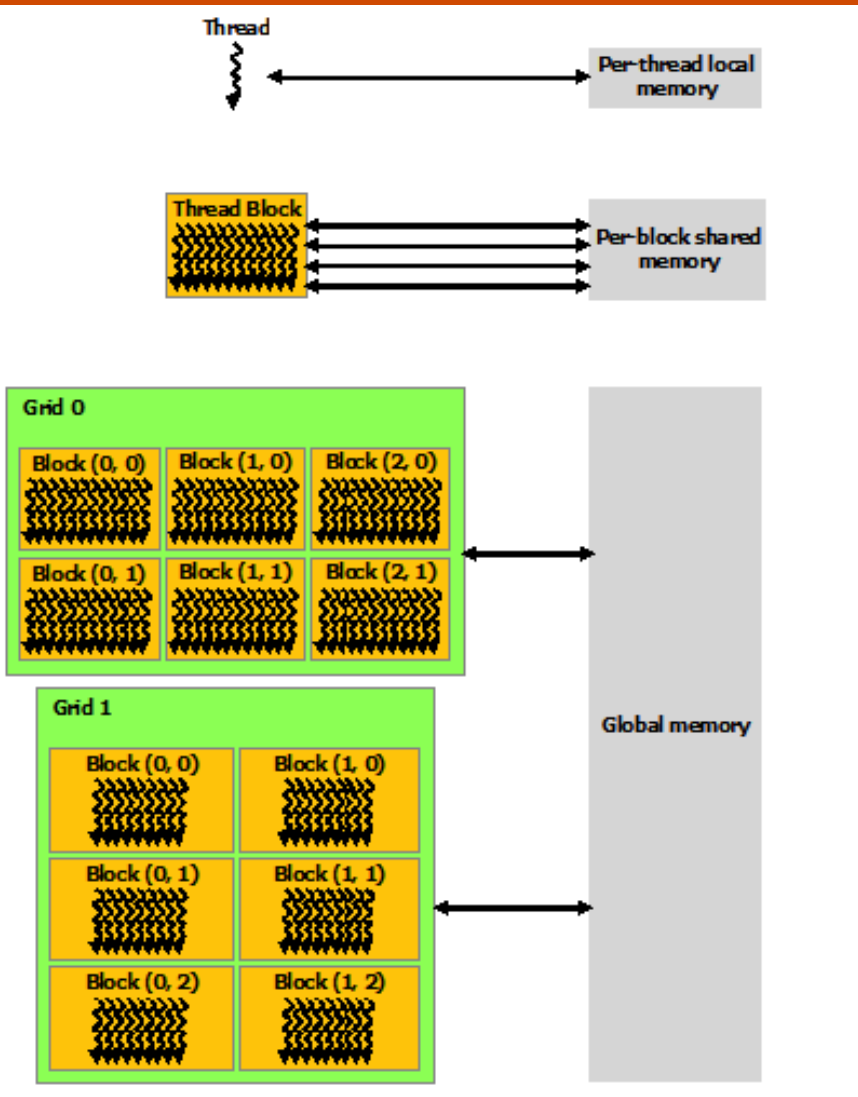

Vi-SEEM

## **Matrix multiplication example**

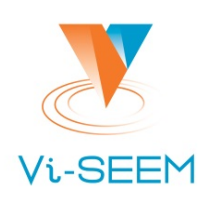

```
Simple version:
 __global__ 
void matrixMulKernel(float* A, float* B, float* C, int width) 
{
     int i;
     int row = blockIdx.y*blockDim.y+threadIdx.y;
     int col = blockIdx.x*blockDim.x+threadIdx.x;
     if ((row<width) && (col<width)) {
            float tmp = 0;
            for (i = 0; i < width; ++i) 
                   tmp += A[row*width+i]*B[i*width+col];
            C[row*width+col] = tmp;
 }
}
```
### **Matrix multiplication w/ shared memory**

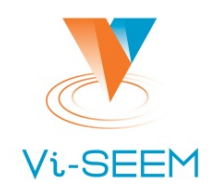

```
#define TILE_WIDTH 32 
__global__ 
void matrixMulKernel(float* A, float* B, float* C, int width) { 
             shared float sA[TILE_WIDTH][TILE_WIDTH];
              shared float sB[TILE_WIDTH][TILE_WIDTH];
             int bx=blockIdx.x, by=blockIdx.y; 
             int tx=threadIdx.x, ty=threadIdx.y; 
            int row = by*TILE_WIDTH+ty; 
            int col = bx*TILE_WIDTH+tx; 
             float tmp = 0; 
            for (int i = 0; i < width/TILE WIDTH; ++i) {
                        sA[ty][tx] = A[row*width+i*THE WIDTH+tx];sB[ty][tx] = B[(i*TILE WIDTH+ty)*width+col]; __syncthreads(); 
                       for (int j = 0; j < TILE WIDTH; ++j) {
                                    tmp += sA[ty][j]*sB[j][tx]; 
B \rightarrow B \rightarrow B \rightarrow B \rightarrow B
                         syncthreads();
B \rightarrow B
            C[row*width+col] = tmp; 
}
```
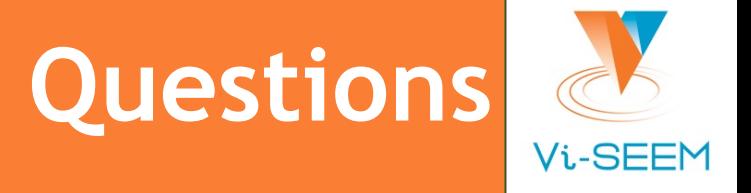

Thank you for your attention.